# Arithmétique et listes en compréhension

Cette fiche a été rédigée par Alain Busser. Il enseigne au lycée Roland-Garros du Tampon. Il est aussi animateur à l'IREM de La Réunion et créateur du langage de programmation Sophus.

# Introduction : la fonction modulo

La fonction modulo (notée %, disponible dans la Toolbox) donne le reste dans la division euclidienne du nombre situé avant le %, par le second nombre. Par exemple, si on effectue la division de 23 par 10, le reste est 3, ce qui se note 23%10==3. Cela suppose que les opérandes sont des entiers. La divisibilité peut se tester à l'aide de cette opération :

*On dit que a est divisible par b, ou que a est un multiple de b, si* a%b==0*.*

Par exemple, pour obtenir la liste des multiples de 3 entre 0 et 20, on peut écrire la liste en extension : [0,3,6, 9,12,15,18] ou la décrire en compréhension : [t for t in range(20) if t%3==0]. On dit qu'on a filtré la liste des entiers inférieurs à 20, par la fonction booléenne "est multiple de 3".

Cette notion est fondamentale en programmation fonctionnelle et dans les algorithmes de Big Data.

# Exercices préliminaires

— Décrire en compréhension la liste des entiers pairs de 2 chiffres.

```
[entier for entier in range(100) if entier%2==0]
```
— Décrire en compréhension la liste des nombres inférieurs à 100 qui sont multiples, ou bien de 5, ou bien de 7.

[n for n in range(100) if  $n%5 == 0$  or  $n%7 == 0$ ]

 $-$  Décrire en compréhension la liste zfizzbuz des entiers inférieurs à 100 qui sont multiples de 5 ou de 7 mais pas de 5 et 7 en même temps.

#### fizzbuzz=[n for n in range(100) if (n%5==0 or n%7==0) and n%35!=0]

— Si le temps le permet, programmer le crible d'Eratosthène avec des compréhensions.

```
1 crible = list(range(2,100))
2 \qquad \text{for } n \text{ in } range(2,10):3 crible=[k for k in crible if k<=n and k%n!=0]
       print(crible)
```
### Exemples

Les compréhensions permettent de programmer facilement les fonctions suivantes :

- inter, qui accepte deux listes l1 et l2 en entrée, et renvoie l'intersection des deux listes, c'est-à-dire la liste des éléments communs à l1 et l2;
- divisors, qui accepte un entier *n* en entrée, et renvoie la liste de ses diviseurs.

Pour les tester, créer un module Python appelé divisors.py et y entrer ceci :

```
1 det inter(l1,l2):
   return [x for x in l1 if x in l2]
3 def divisors(n):
   return [d for d in range(1,n+1) if n%d==0]
```
Ensuite, retourner dans la console interactive et y entrer inter (range(3,8), range(5,13)) pour savoir quelle est l'intersection des listes [3,4,5,6,7] et [5,6,7,8,9,10,11,12]. Pour savoir quels sont les diviseurs de 2018, faire divisors (2018).

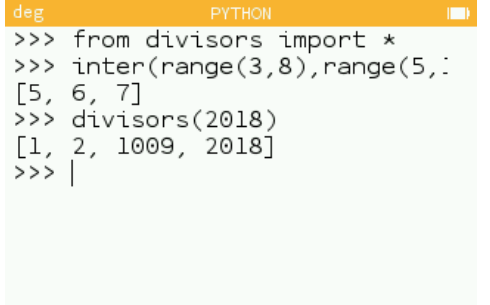

On peut voir à quoi ressemblent des listes de diviseurs pour plusieurs entiers, en appelant la fonction print()

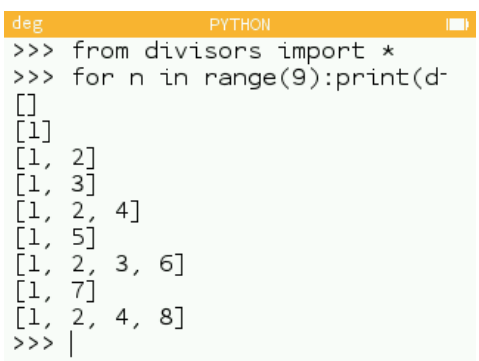

dans une boucle comme for n in range(9): print(divisors(n)) laquelle produit l'effet ci-dessous.

On voit que l'algorithme est pris en défaut pour 0, qui est affiché n'ayant aucun diviseur alors qu'en réalité c'est tout le contraire : 0 est divisible par tous les autres entiers. Ceci dit, il ne serait pas prudent de demander à la NumWorks d'afficher une liste de taille infinie! Ensuite, 1 est clairement le seul entier n'ayant qu'un seul diviseur, les autres sont tous divisibles par au moins 1 et eux-mêmes. Ce qui amène à la notion de primalité.

### Exercice

Rédiger un test de primalité sous forme d'une fonction estPremier(n) acceptant en entrée un entier *n*, et renvoyant True si *n* est premier, et False sinon. On peut faire appel à la fonction len(L) qui accepte une liste L en entrée et renvoie le nombre de ses éléments, ainsi qu'à l'une des fonctions précédemment définies.

def estPremier(n): return len(divisors(n))==2

## Autres exercices

On aborde dans la série d'exercices suivants, la notion de diviseurs communs à deux entiers.

1. Écrire une fonction Python cd(a,b) qui accepte deux entiers *a* et *b* en entrée et qui renvoie la liste des diviseurs communs à *a* et *b*. On peut utiliser la fonction inter() définie au début de cette activité.

```
def cd(a,b):
  return inter(divisors(a),divisors(b))
```
2. En déduire un algorithme "naïf" de calcul du pgcd, qui est le plus grand élément de  $cd(a,b)$ , comme son nom "plus grand commun diviseur" l'indique. On pourra utiliser la fonction max(L) qui accepte en entrée une liste L de nombres et renvoie le plus grand élément de cette liste. On demande une fonction pgcd(a,b) qui accepte en entrée deux entiers *a* et *b*, et renvoie leur pgcd.

```
def pgcd(a,b):
  return max(cd(a,b))
```
3. En déduire également un test premiersEntreEux(a,b) qui accepte en entrée deux entiers *a* et *b* et renvoie True si a *a* et *b* sont premiers entre eux et False s'ils ont un diviseur commun autre que 1. Là encore, la fonction len peut être utile, puisque le fait que deux entiers soient premiers entre eux est lié au nombre de leurs diviseurs communs.

```
def premiersEntreEux(a,b):
 return len(cd(a,b)) == 1def premiersEntreEux(a,b):
 return pgcd(a,b)=1
```
4. Déduire de la fonction précédente, une fonction eulerphi(n) où *n* est un entier, renvoyant le nombre d'entiers inférieurs à *n* et premiers avec *n*. Par exemple, les nombres inférieurs à 8 et premiers avec 8 sont 1, 3, 5 et 7 ce qui fait que eulerphi $(8)$ ==4.

```
def eulerphi(n):
 return len([x for x in range(1,n) if premiersEntreEux(x,n)])
```
5. On dit qu'un entier est parfait si la somme de ses diviseurs est égale à son double. Par exemple, les diviseurs de 6 sont 1, 2, 3 et 6 et 1+2+3+6=12 qui est le double de 6, donc 6 est parfait. Écrire un test de perfection sous la forme d'une fonction Python estParfait(n) acceptant un entier n en entrée et renvoyant True si n est parfait et False sinon. On pourra utiliser la fonction sum (L) acceptant en entrée une liste d'entiers L et renvoyant la somme des éléments de cette liste. On a vu que 6 est un nombre parfait. Quels sont les deux suivants?

```
def estParfait(n):
  return sum(divisors(n))==2*n
```